ΗΥ-225: Οργάνωση Υπολογιστών Άνοιξη 2004

Τµ. Επ. Υπολογιστών © Πανεπιστήµιο Κρήτης

# **Σειρά Ασκήσεων 11: Βασική FSM Ελέγχου του Επεξεργαστή**

Προθεσµία έως Κυριακή 9 Μαΐου, ώρα 23:59 (βδοµάδα 9)

# **11.1 Βασική FSM και Εξισώσεις Μεταφοράς Καταχωρητών:**

Γιά να λειτουργήσει το datapath του επεξεργαστή που περιγράψατε στην άσκηση 10.1 (υλοποίηση πολλαπλών κύκλων ρολογίου), χρειάζεται µιά Μηχανή Πεπερασµένων Καταστάσεων (**FSM** - Finite State Machine) που να γεννά τα επιθυμητά σήματα ελέγχου σε κάθε κύκλο ρολογιού. Θα ξεκινήσουμε, σε αυτή τη σειρά ασκήσεων, µε τη βασική FSM ελέγχου που είδαµε στο µάθηµα, που περιγράφεται στην παράγρ. 5.4 του βιβλίου (σελ. 377-398), και που δίδεται στο σχήµα εδώ µε τις εξισώσεις µεταφοράς καταχωρητών γιά την κάθε κατάσταση. Οι τιµές των σηµάτων ελέγχου, στην κάθε κατάσταση, προκύπτουν από αυτές τις εξισώσεις όπως εξηγήσαµε στο µάθηµα, και όπως εκτίθεται στο βιβλίο, σελίδες 383-396. Σε αυτή τη σειρά ασκήσεων θα υλοποιήσετε **µόνο** τις εντολές:

### **sw, lw; add, sub, and, or, slt; j**

που φαίνονται µε µαύρο χρώµα στο διάγραµµα --τις υπόλοιπες εντολές, περιλαµβανόµενων και των διακλαδώσεων, θα τις υλοποιήσετε σε επόµενη σειρά ασκήσεων.

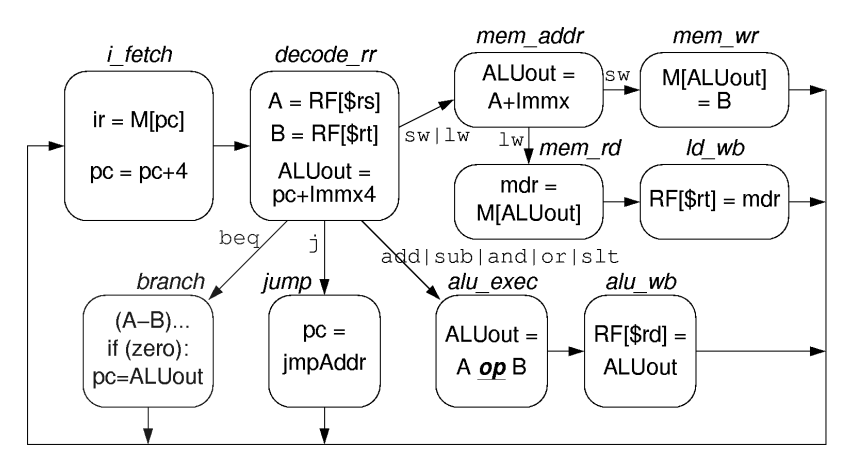

Κάθε κουτί στο διάγραµµα αυτό παριστά µία κατάσταση της FSM. Το όνοµα πάνω από το κουτί είναι το όνοµα της κατάστασης. Η FSM που έχουµε εδώ παραµένει ακριβώς ένα κύκλο ρολογιού σε κάθε κατάσταση. Τον επόµενο κύκλο ρολογιού πηγαίνει στην επόµενη κατάσταση του διαγράµµατος. Όταν υπάρχουν περισσότερες από µία επόµενες καταστάσεις, όπως συµβαίνει στις καταστάσεις *decode\_rr* και *mem\_addr* , τότε η µετάβαση που θα κάνει η FSM εξαρτάται από την εκάστοτε εκτελούµενη εντολή, δηλαδή τα περιεχόµενα του καταχωρητή εντολών (IR): θα ακολουθηθεί η µετάβαση πάνω στο βέλος της οποίας είναι γραµµένο το opcode της παρούσας εντολής.

Μέσα στο κουτί κάθε κατάστασης είναι γραµµένες οι εξισώσεις µεταφοράς καταχωρητών (register transfer) που περιγράφουν τις λειτουργίες που πρέπει να γίνουν όποτε η FSM βρίσκεται σε εκείνη την κατάσταση, δηλαδή, στην περίπτωσή µας, µέσα σε εκείνον τον κύκλο ρολογιού. Πρόκειται γιά την περιγραφή του επεξεργαστή µας σε "Επιπεδο Μεταφοράς Καταχωρητών" (**RTL** - Register Transfer Level) --ένα επίπεδο αφαίρεσης αρκούντως αφηρηµένο γιά να βολεύει τους σχεδιαστές, αλλά και αρκούντως συγκεκριµένο γιά να επιτρέπει σχεδόν αυτόµατη ή και πλήρως αυτόµατη σύνθεση του τελικού κυκλώµατος από εργαλεία (λογισµικό) σχεδίασης, όπως το συχνά χρησιµοποιούµενο πακέτο "Synopsys". Οι µεταφορές καταχωρητών εδώ είναι:

- $\bullet$  Ανάγνωση Εντολής από τη Μνήμη: ir = M[pc];
- $\bullet$  Ανάγνωση Καταχωρητών Πηγής από το Αρχείο Καταχωρητών: A = RF[\$rs]; B = RF[\$rt]; Το σύµβολο \$rs σηµαίνει το σχετικό πεδίο του καταχωρητή εντολών, ir[25:21], και οµοίως \$rt σηµαίνει ir[20:16]. Τους καταχωρητές αυτούς τους διαβάζουµε πάντα, πριν (εν παραλλήλω µε) την αποκωδικοποίηση της εντολής και τη διαπίστωση του ποιά εντολή είναι και τι format έχει. Υπάρχουν εντολές γιά τις οποίες τα πεδία ir[25:21] και/ή ir[20:16] δεν είναι αριθµοί καταχωρητών, άρα οι τιµές που διαβάζουµε είναι "σκουπίδια", όµως αυτό δεν πειράζει αφού αυτές θα αγνοηθούν στη συνέχεια, ενώ µε την απλή ανάγνωση που κάναµε δεν έχουµε καταστρέψει καµιά πληροφορία. Από την άλλη µεριά, γιά όσες εντολές χρειάζονται µία ή και τις δύο τιµές που διαβάσαµε, πετυχαίνουµε να έχουµε τις τιµές αυτές διαθέσιµες όσο νωρίτερα

γίνεται, χωρίς να υφιστάµεθα την καθυστέρηση της προηγούµενης αποκωδικοποίησης της εντολής. Γιά να είναι αυτό εφικτό, τα πεδία \$rs και \$rt (καταχωρητές πηγής) βρίσκονται πάντα στην **ίδια, σταθερή θέση** µέσα σε όλες τις εντολές MIPS που τα χρησιµοποιούν σαν καταχωρητές πηγής, **ανεξαρτήτως format** αυτών των εντολών.

- Υπολογισµός ∆ιεύθυνσης Μνήµης: ALUout = A + Immx;
- Προσπέλαση Μνήµης γιά ∆εδοµένα: mdr = M[ALUout]; (ανάγνωση µνήµης), ή M[ALUout] = B; (εγγραφή µνήµης).
- Πράξη Αριθµητικής/Λογικής Μονάδας γιά εντολή ALU R-format: ALUout = A **op** B; όπου η πράξη **op** εξαρτάται από τη συγκεκριµένη εντολή που εκτελούµε µέσα σε αυτή την κατηγορία εντολών. Το σήµα ελέγχου της ALU σε αυτή την περίπτωση είναι παράδειγµα σήµατος τύπου "Mealy", και όχι "Moore" --βλέπε παρακάτω.
- Εγγραφή Αποτελέσµατος στο Αρχείο Καταχωρητών: RF[\$rt] = mdr; (δεδοµένα από ανάγνωση µνήµης), ή RF[\$rd] = ALUout; (δεδοµένα από εντολή ALU R-format).
- Εκτέλεση Άλματος χωρίς Συνθήκη: pc = jmpAddr;
- ∆ιεύθυνση Προορισµού ∆ιακλάδωσης υπό Συνθήκη (αφορά επόµενη και όχι αυτή την άσκηση): γιά εκπαιδευτικούς σκοπούς, υπολογίζουµε τη συνθήκη διακλάδωσης µέσω αφαίρεσης (A-B) στην ALU, και στη συνέχεια κοιτάµε αν το αποτέλεσµα της αφαίρεσης είναι µηδέν. Επίσης, γιά λόγους οικονοµίας κυκλωµάτων και γιά εκπαιδευτικούς σκοπούς, ο υπολογισµός της διεύθυνσης προορισµού της διακλάδωσης γίνεται στον αθροιστή της µίας και µοναδικής ALU που διαθέτουµε. Γιά λόγους ταχύτητας, επιδιώκουµε οι διακλαδώσεις να εκτελούνται σε τρείς µόνο, αντί τεσσάρων, κύκλους ρολογιού. Αφού ο υπολογισµός της διεύθυνσης προορισµού χρειάζεται την ALU, αφού η ALU είναι απασχοληµένη τον 3ο κύκλο ρολογιού, και αφού προσπαθούµε να εκτελέσουµε τη διακλάδωση σε 3 µόνο κύκλους, πρέπει ο υπολογισµός της διεύθυνσης προορισµού, ALUout = pc+Immx4, να γίνει τον 1ο ή τον 2ο κύκλο. Τον 1ο κύκλο (ενώ διαβάζουµε την εντολή από τη µνήµη), δεν είναι δυνατόν να γίνει η πρόσθεση pc+Immx4, διότι δεν είναι γνωστό ακόµα το Immx4.

Τον 2ο κύκλο, όµως, µπορεί να υπολογιστεί η διεύθυνση προορισµού, αφού το Immx4 είναι κοµάτι του IR, σε γνωστή θέση, άρα είναι γνωστό από την αρχή του 2ου κύκλου. Ακολουθούµε λοιπόν τη λύση αυτή, και κάνουµε την πρόσθεση πάντα, ταυτόχρονα και ανεξάρτητα από την αποκωδικοποίηση της εντολής. Αυτό σηµαίνει ότι σε πολλές περιπτώσεις το αποτέλεσµα αυτής της πρόσθεσης θα είναι "σκουπίδια", όπως π.χ. στις περιπτώσεις εντολών µε R-format, όπου το πεδίο ir[15:0] δεν είναι αριθµός "immediate" αλλά σύνθεση τριών άλλων, άσχετων πεδίων. Όµως, αυτό δεν µας πειράζει, αφού οι εντολές αυτές αγνοούν το αποτέλεσµα αυτής της πρόσθεσης (γράφουν άλλο, ανεξάρτητο αποτέλεσµα στον ALUout). Οι εντολές διακλάδωσης, από την άλλη µεριά, όταν στον τρίτο κύκλο χρειαστούν τη διεύθυνση προορισµού, θα την έχουν έτοιµη και έγκυρη. Η απόφαση γιά τη χρήση της (pc=ALUout, συνθήκη διακλάδωσης αληθής) ή την αγνόησή της (pc αµετάβλητος, συνθήκη διακλάδωσης ψευδής), αρκεί να ληφθεί στο τέλος του 3ου κύκλου ρολογιού, ελέγχοντας το σήµα επίτρεψης φόρτωσης (pcld) κατά τον χρόνο εκείνο. Πρόκειται γιά περίπτωση καθυστερηµένου σήµατος "Mealy", όπως θα πούµε σε επόµενη άσκηση.

Αύξηση του Μετρητή Προγράµµατος (PC) κατά 4: γιά λόγους οικονοµίας κυκλωµάτων και γιά εκπαιδευτικούς σκοπούς, η αύξηση του PC κατά 4 γίνεται στον αθροιστή της µίας και µοναδικής ALU που διαθέτουµε --προφανώς σε κύκλους ρολογιού που αυτή είναι ελεύθερη από άλλες υποχρεώσεις. Γιά τις εντολές µνήµης και αριθµητικής/λογικής, η αύξηση του PC κατά 4 θα µπορούσε να γίνει κατά τον 4ο (ή 5ο) κύκλο ρολογιού τους. Όµως, γιά λόγους απλότητας και οµοιοµορφίας, προτιµήθηκε η αύξηση του PC κατά 4 να γίνεται κατά τον πρώτο κύκλο (i\_fetch) όλων ανεξαιρέτως των εντολών, ταυτόχρονα (εν παραλλήλω), δηλαδή, µε την ανάγνωση της εντολής από τη µνήµη. Παρατηρήστε ότι η ανάγνωση γίνεται από τη διεύθυνση µνήµης που υποδεικνύει η παλαιά (προ της αύξησης) τιµή του PC. Παρατηρήστε επίσης ότι η αύξηση αυτή κατά τον πρώτο κύκλο θα βολεύει και την υλοποίηση των εντολών jal, αργότερα, δεδοµένου ότι αυτές πρέπει να αποθηκεύσουν στον \$31 αυτήν ακριβώς την --αυξηµένη κατά 4-- τιµή. Παρατηρήστε τέλος ότι η διεύθυνση προορισµού των διακλαδώσεων υπό συνθήκη ορίστηκε επίτηδες να είναι (PC+4) + 4\*Imm16, αντί απλώς PC + 4\*Imm16, γιά να βολεύει σε σχέση µε αυτή την αύξηση του PC κατά 4, στον πρώτο κύκλο ρολογιού, "στα τυφλά", πάντα, γιά όλες τις εντολές.

# **11.2 Βασική Υλοποίηση FSM και Σηµάτων Ελέγχου:**

Προς το παρόν, θα υλοποιήσουµε την FSM ελέγχου µε τον απλό τρόπο που φαίνεται στο παρακάτω σχήµα. Η "καρδιά" της FSM είναι ο καταχωρητής **κατάστασης** --πάνω αριστερά στο σχήµα-- που περιέχει (θυµάται) την παρούσα κατάσταση, "**currState**", του συστήµατος. Ενα µπλοκ Συνδυαστικής Λογικής (combinational logic) --κάτω από αυτόν στο σχήµα-- υπολογίζει (αποφασίζει) ποιά θα είναι η επόµενη κατάσταση, "**nxtState** ", αµέσως µετά την επερχόµενη ακµή του ρολογιού, σαν συνάρτηση της παρούσας κατάστασης και των εισόδων του κυκλώµατος ελέγχου --εν προκειµένω του op, δηλαδή του ir[31:26]. Οι έξοδοι του κυκλώµατος ελέγχου, δηλαδή τα σήµατα ελέγχου του datapath, είναι επίσης συναρτήσεις της παρούσας κατάστασης, και --µερικά απ' αυτά-- µπορεί να είναι συναρτήσεις

και ορισµένων εισόδων του κυκλώµατος ελέγχου --εν προκειµένω του funct, δηλαδή του ir[5:0], και αργότερα και άλλων, όπως π.χ. του "zero".

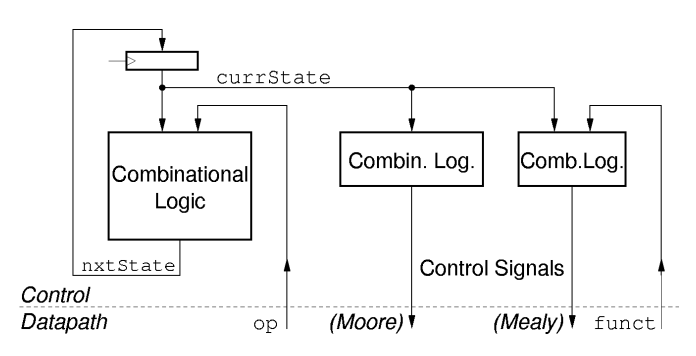

- Οι έξοδοι "τύπου **Moore** " είναι συναρτήσεις µόνο της παρούσας κατάστασης, --όχι και των εισόδων της FSM (οι είσοδοι επηρεάζουν µόνο την επόµενη κατάσταση). Το πλεονέκτηµά τους είναι ότι απλοποιούν τη σχεδίαση, ενώ το µειονέκτηµά τους είναι ότι ένα τέτοιο κύκλωµα ελέγχου αδυνατεί να αντιδράσει σε εξωτερικά "ερεθίσµατα" (σήµατα, εισόδους) στον ίδιο κύκλο ρολογιού όπου αυτά εµφανίζονται, και µπορεί µόνο να αντιδράσει σε αυτά στον επόµενο κύκλο ρολογιού, και µάλιστα χρειάζεται και διαφορετικές καταστάσεις γιά την κάθε διαφορετική του αντίδραση.
- Οι έξοδοι "τύπου **Mealy**" είναι συναρτήσεις και της παρούσας κατάστασης, και των εισόδων της FSM. Τα πλεονεκτήµατά τους είναι ότι επιτρέπουν οικονοµία στο πλήθος καταστάσεων, καθώς και ταχεία αντίδραση σε εξωτερικά ερεθίσµατα. Όµως, το τελευταίο απαιτεί και προσεκτικότερη σχεδίαση: όσα σήµατα ελέγχου τύπου Mealy εξαρτώνται από αργοπορηµένα σήµατα εισόδου, θα είναι και αυτά µε τη σειρά τους πολύ αργοπορηµένα. Στην παρούσα άσκηση, το µόνο σήµα εισόδου στο κύκλωµα ελέγχου που επηρεάζει εξόδους τύπου Mealy είναι το πεδίο funct. Το σήµα αυτό σταθεροποιείται πολύ νωρίς µέσα στον κύκλο ρολογιού διότι είναι κατευθείαν έξοδος του καταχωρητή ir και άρα σταθεροποιείται ίσα-ίσα µόλις περάσει η καθυστέρηση εξόδου του καταχωρητή ir µετά την ακµή ρολογιού.

Και οι δύο παραπάνω τύποι σηµάτων ελέγχου έχουν την παρακάτω ιδιότητα: τα σήµατα ελέγχου υπολογίζονται στον ίδιο κύκλο στον οποίο τα χρησιµοποιεί το datapath. Θεωρώντας τώρα το σύνολο του επεξεργαστή, δηλ. και το datapath και το κύκλωµα ελέγχου, είναι σαν να χωρίζουµε τον κύκλο του επεξεργαστή σε δύο µέρη: στο πρώτο µέρος του κύκλου γίνεται ο υπολογισµός των σηµάτων ελέγχου και το datapath "κάθεται", ενώ στο δεύτερο µέρος του κύκλου το datapath εργάζεται µε βάση τα µόλις υπολογισµένα σήµατα ελέγχου και το κύκλωµα ελέγχου "κάθεται". Σε επόµενη άσκηση θα δούµε µια τεχνική που επιτρέπει στο κύκλωµα ελέγχου και στο datapath να δουλεύουν ταυτόχρονα, πετυχαίνοντας έτσι υψηλότερη ταχύτητα λειτουργίας του επεξεργαστή.

Τέλος, παρατηρήστε ότι το block συνδυαστικής λογικής για τον υπολογισµό των σηµάτων ελέγχου είναι "κοντύτερο" (στον κατακόρυφο άξονα) από το block για τον υπολογισµό της επόµενης κατάστασης. Το παραπάνω υποδηλώνει ότι θέλουµε τα σήµατα ελέγχου να υπολογίζονται όσο γίνεται πιο γρήγορα, διότι χρησιµοποιούνται από το datapath στον ίδιο κύκλο ρολογιού, ενώ η συνδυαστική λογική για τον υπολογισµό της επόµενης κατάστασης έχει στη διάθεση της ολόκληρο τον κύκλο ρολογιού για να εκτελέσει τον υπολογισµό της.

# **Άσκηση 11.3: Περιγραφή FSM και Μεταβάσεων σε "Συνθέσιµη Verilog"**

Περιγράψτε το κύκλωµα ελέγχου του επεξεργαστή σας, που θα ακολουθεί την FSM που δόθηκε στην αρχή και θα υλοποιεί µόνο τις εντολές που αναφέρθηκαν στην αρχή της εκφώνησης. Γράψτε την περιγραφή σας σαν ένα καινούριο module, "**control**", στο αρχείο "**control11.v**". To module αυτό θα παίρνει σαν είσοδο το ρολόϊ, και βέβαια θα έχει σαν εισόδους ή εξόδους όλα τα σήµατα επικοινωνίας µε το datapath που είχαν καθοριστεί στην άσκηση 10.1.

Η περιγραφή της FSM θα γίνει με το στυλ "RTL" (Register Transfer Level) της Verilog, που είναι ο συνηθισµένος "συνθέσιµος" τρόπος που γράφουµε στις γλώσσες περιγραφής υλικού. Το στυλ "RTL" σηµαίνει ότι δηλώνουµε τους καταχωρητές που περιέχει το κύκλωµά µας και τη λογική µεταξύ των καταχωρητών *χωρίς* να υπολογίζουµε εµείς τις καθυστερήσεις του κυκλώµατός µας. Ξέρουµε (κυρίως από εµπειρία) πόση λογική "χωράει" σε ένα κύκλο ρολογιού που θέλουµε να πετύχουµε, και απλώς την περιγράφουµε. Έπειτα, τα εργαλεία σύνθεσης αναλύουν το κύκλωµα, το µεταφράζουν σε λογικές πύλες και flip-flops, το βελτιστοποιούν, και υπολογίζουν επακριβώς τις καθυστερήσεις (βήµατα που δεν θα γίνουν στα πλαίσια αυτού του µαθήµατος...). Για την FSM της άσκησης, θεωρούµε ότι όλη η λογική της χωράει σε έναν κύκλο ρολογιού.

Εεκινήστε ορίζοντας το ποιές είναι οι καταστάσεις της FSM και πώς καθορίζεται η επόμενη κατάσταση με βάση την παρούσα κατάσταση και την τιμή των εισόδων. Ακολουθείστε το παρακάτω μικρό παράδειγμα με τις εξηγήσεις που δίδονται μετά από αυτό.

```
`define LW
                 6'b100011
                6'b101011
`define SW
parameter [3:0]
                              // symbolic constants for state encoding
    i fetch = 4'b0001, //
                                  --"one hot" encoding style
    \overline{\text{decode}} r = 4'b0010,
    mem_addr = 4'b0100,<br>alu exec = 4'b1000;
reg [3:0] currState;<br>reg [3:0] nxtState;
                            // current State: sequential logic<br>// next State: output of comb. logic
                              \frac{1}{2}(although "reg" --see below)
// state register
always @(posedge clk) begin
        currState \leq #0.2 nxtState;
end
// define nxtState as a function of currState and op:
always @(currState or op) begin // whenever any input changes:
         case (currState)
             i_fetch:
                 nxtState <= #0.5 decode rr;
             decode rr:
                  if^{-}((op == 'LW) || (op == 'SW))nxtState \leq #0.5 mem_addr;
                  else if ( ... )nxtState <= \#0.5 ...
                  else
                      nxtState \leq 0.5 alu exec;
             mem addr:
                 nxtState <= #0.5 ...
             alu exec:
                 ^{-}nxtState <= #0.5 ...
             default:
                 nxtState \leq #0.5 i fetch;
         endcase
end
```
#### Ορισμός και Κωδικοποίηση Καταστάσεων:

Αρχικά ορίζουμε ποιές είναι οι καταστάσεις της FSM, δίνοντας τους συμβολικά ονόματα (i fetch, decode rr, mem addr, alu exec,...) και μία προτεινόμενη, πιθανή κωδικοποίηση (0001, 0010, 0100, 1000,...). Αυτό το κάνουμε με την εντολή "parameter" της Verilog. Η διαφορά της "parameter" από την "define" είναι ότι η τιμή για τα συμβολικά ονόματα που ορίζονται με τη βοήθεια της "parameter" μπορεί να αλλάξει αργότερα --έτσι το εργαλείο σύνθεσης θα μπορέσει να βελτιστοποιήσει, πιθανόν, την κωδικοποίηση των καταστάσεων. Στο παραπάνω παράδειγμα διαλέξαμε κωδικοποίηση του στυλ one hot", δηλαδή ο καταχωρητής κατάστασης έχει τόσα bits όσες και οι καταστάσεις συνολικά, κάθε" bit αντιστοιχεί σε μία συγκεκριμένη κατάσταση, και κάθε κατάσταση κωδικοποιείται με όλα τα bits μηδέν εκτός από το "δικό της" bit που είναι "αναμένο" (ζεστό, hot). Αυτό το στυλ κωδικοποίησης ταιριάζει σε FSM με όχι πολύ μεγάλο πλήθος καταστάσεων, και συνήθως δίνει υψηλή ταχύτητα λειτουργίας της FSM. Συμπληρώστε τον κατάλογο με όλες τις καταστάσεις που θα χρειαστείτε, και διορθώστε την κωδικοποίησή τους (αν ακολουθείστε το στυλ one hot, προσέξτε πόσα bits γρειάζεστε).

### Καταχωρητής Κατάστασης:

Ο καταχωρητής κατάστασης φορτώνεται σε κάθε ακμή ρολογιού με την νέα κατάσταση, nxtState, που υπολογίσαμε στον προηγούμενο κύκλο ρολογιού. Ο καταχωρητής κατάστασης περιγράφεται με τον κώδικα "always @(posedge clk) ... ". Το παραπάνω σημαίνει: όταν έρθει η θετική ακμή του ρολογιού εκτέλεσε τον κώδικα μέσα στο block που ακολουθεί, δηλ. δες ποιά είναι τώρα (ακριβώς πριν την ακμή) η τιμή του "nxtState" και ανάθεσέ την στο "currState" αφού πρώτα περάσουν 0.2 ns (καθυστέρηση εξόδου του καταχωρητή). Το εργαλείο σύνθεσης καταλαβαίνει τον παραπάνω κώδικα και παράγει έναν καταχωρητή (με τις πραγματικές πλέον καθυστερήσεις και όχι αυτές που εμείς υποθέσαμε για απλότητα).

### Υπολογισμός Επόμενης Κατάστασης:

Ο υπολογισμός της επόμενης κατάστασης, nxtState, γίνεται με συνδυαστική λογική βάσει της παρούσας κατάστασης, currState, και των εισόδων της FSM, όπως φαίνετα στα αριστερά του διαγράμματος block. Επειδή η συνδυαστική αυτή λογική είναι αρκετά μεγάλη, με πολλές υποπεριπτώσεις, είναι πιο βολικό η περιγραφή της να γίνει με τις εντολές "case" και "if" της Verilog,

αναθέτοντας (assign) διάφορες τιµές στη nxtState στους διάφορους κλάδους της " **case** " και των "**if-then-else**". Γιά να δουλέψει αυτό, σε Verilog, πρέπει το nxtState να δηλωθεί σαν "reg" και όχι σαν "wire".

[Στα wire επιτρέπεται µόνο σύνδεση µε modules ή continuous assignment. Στα continuous assignments επιτρέπονται µόνο αριθµητικές/λογικές πράξεις και πράξεις επιλογής όπως "(a==b) ? x : y", αλλά όχι case ή if-then-else. Τα case και if-then-else επιτρέπονται µόνο µέσα σε behavioral blocks, δηλαδή µέσα σε "initial" και "always". Αναθέσεις (assignments) µέσα σε behavioral blocks επιτρέπονται µόνο σε κόµβους τύπου reg, και όχι σε wire. Οι κόµβοι τύπου reg έχουν "µνήµη": όσο και όταν δεν τους ανατίθεται µιά νέα τιµή αυτοί διατηρούν την παλαιά τους τιµή. Οταν λοιπόν, γιά λόγους ευκολίας µας, θέλουµε να περιγράψουµε συνδυαστική λογική µέσω behavioral blocks, χρειάζεται **προσοχή** να αναθέτουµε πάντα νέα τιµή στην έξοδο όποτε αλλάζει κάποια είσοδος, και η νέα τιµή να είναι συνάρτηση µόνο των εισόδων. Αν υπάρχει κάποια υποπερίπτωση των τιµών εισόδου κατά την οποία δεν γίνεται ανάθεση νέας τιµής στην έξοδο (π.χ. ξεχάσαµε το "else" σε κάποιο "if-then", ή ξεχάσαµε το "default" σε κάποιο "case"), τότε σηµαίνει ότι θέλουµε να διατηρείται η παλαιά τιµή, που σηµαίνει µνήµη.]

Παρ' ότι, λοιπόν, το nxtState δηλώνεται σαν reg αντί wire, εμείς θα ορίσουμε την συμπεριφορά του έτσι ώστε να προκύπτει ότι πρόκειται γιά συνδυαστική λογική. Αυτό το πετυχαίνουµε µε τους εξής τρόπους:

- **(α)** Η παρένθεση του "always" statement περιλαµβάνει *όλες* τις εισόδους από τις οποίες εξαρτάται το nxtState (και χωρίς περιορισµό σε ορισµένες µόνο ακµές τους --posedge ή negedge). Αυτό σηµαίνει ότι το µπλοκ αυτό του κώδικα (always block) πρέπει να ξαναεκτελείται *πάντα* όποτε αλλάζει η τιµή οιασδήποτε από αυτές τις εισόδους. Εάν σε επόµενη άσκηση το nxtState εξαρτάται και από το funct ή και από άλλες εισόδους, µην ξεχάσετε να προσθέστε όλες τους, µε "or" ανάµεσά τους, σε αυτό το "sensitivity list" (κατάλογο ευαισθησιών ή εξαρτήσεων).
- **(β)** Αναθετουµε τιµή στο nxtState σε *κάθε* σκέλος των case και if-then-else statements, ώστε να µην υπάρχει περίπτωση το nxtState να "θυµάται" την παλαιά τιµή.
- **(γ)** Η τιµή που αναθέτουµε στο nxtState είναι συνάρτηση *µόνο* των εισόδων που εµφανίζονται στην παρένθεση του always, διότι µόνον αυτών η αλλαγή προκαλεί επανεκτέλεση του always block και άρα ανάθεση νέας τιμής στο nxtState.

Το κοµάτι "**#0.5**" µετά το "<=" της **κάθε** ανάθεσης σηµαίνει "η νέα τιµή να εφαρµοστεί στο nxtState µε **καθυστέρηση 0.5 ns**" (σε σχέση µε το πότε εκτελείται το always block, δηλ. από τη "στιγµή" που αλλάζουν τιµή τα σήµατα που εµφανίζονται στο "@(...)"). Κάνουµε την απλοποιητική παραδοχή ότι η λογική που γεννά το nxtState έχει καθυστέρηση (µόνο) **0.5 ns** --αυτό αντιστοιχεί σε απλή λογική, δύο περίπου (µόνο) επιπέδων πυλών, µε µικρό fan-in και fan-out. Μην ξεχνάτε να βάζετε πάντα αυτή την καθυστέρηση, διότι αλλοιώς το κύκλωµά σας θα µοιάζει γρηγορότερο απ' όσο θα είναι στην πραγµατικότητα. Η ανάθεση γίνεται µε "**<=**", και όχι απλώς µε "=", γιά ένα λόγο που έχει να κάνει µε την εσωτερική λειτουργία της Verilog, και ο οποίος εκτίθεται παρακάτω γιά την ενηµέρωση των ενδιαφεροµένων αλλά δεν χρειάζεται να σας απασχολήσει.

[Η ανάθεση "a = #0.5 b;" προκαλεί "µπλοκάρισµα" του always block στο σηµείο της καθυστέρησης γιά 0.5 ns. Στη χρονική αυτή περίοδο που το always block είναι "κολληµένο" στο σηµείο εκείνο, το block αυτό **δεν** ελέγχει αν άλλαξε κάποιο από τα σήµατα εισόδου του µε σκοπό να επανυπολογίσει την τιµή εξόδου του --δηλαδή στο διάστηµα της καθυστέρησης δεν δουλεύει το " @(b or other\_inputs) ". Την ανεπιθύµητη αυτή συµπεριφορά δεν έχει ο άλλος τύπος ανάθεσης, δηλαδή η ανάθεση "a  $\le$  #0.5 b;".]

## **Άσκηση 11.4: Περιγραφή των Εξόδων της FSM σε "Συνθέσιµη Verilog"**

Τώρα που η FSM κινείται σωστά µεταξύ των καταστάσεων που πρέπει, το επόµενο βήµα είναι να περιγράψουµε τις εξόδους της FSM, δηλαδή τα σήµατα ελέγχου γιά το datapath. Τα σήµατα τύπου Moore είναι συναρτήσεις µόνο της currState. Τα σήµατα τύπου Mealy είναι συναρτήσεις τόσο της currState όσο και εισόδων του ελέγχου. Και στις δύο περιπτώσεις θα κάνουµε πάλι την απλοποιητική παραδοχή ότι η λογική που τα γεννά έχει καθυστέρηση (µόνο) **0.5 ns**, όπως και γιά το nxtState. Ακολουθήστε το εξής παράδειγµα γιά τα σήµατα τύπου Moore:

 reg irld; // irld: "reg" for convenience of behavioral descr: always @(currState) begin // a combinational function of currState, only if (currState == i\_fetch)<br>irld  $\leq$  #0.5  $\overline{1}$ 'b1; // load IR at end of i fetch else<br>irld  $\leq$  #0.5 1'b0; // else do not load IR end

Όπως και µε το nxtState πιό πάνω, έδώ ορίζουµε ένα σήµα που προκύπτει από συνδυαστική λογική και µόνο. Παρ' όλα αυτά, επειδή το περιγράφουµε µε το behavioral block "always", το ορίζουµε σαν reg. Όµως, ακολουθούµε όλες τις παραπάνω οδηγίες του nxtState, κι έτσι αυτό που περιγράφουµε είναι τελικά συνδυαστική λογική. Το κοµάτι "**#0.5**" στην **κάθε** ανάθεση σηµαίνει, και πάλι, καθυστέρηση 0.5 ns --µην ξεχνάτε να βάζετε πάντα αυτή την καθυστέρηση (και η ανάθεση είναι "<=" αντί "=" γιά τον ίδιο λόγο όπως παραπάνω). Για τα σήµατα τύπου Mealy, η λίστα των εισόδων πρέπει να περιλαµβάνει και τα αντίστοιχα σήµατα εισόδου κάθε φορά, π.χ. " always @(currState or funct)".

[Σηµείωση: κρατήστε υπ' όψη σας ότι σε περίπτωση που κάποιο από τα σήµατα εισόδου έχει τιµή "x", τότε εκτέλειται το "else" ή το "default", κατά περίπτωση. Έτσι, στην αρχή του κύκλου decode\_rr, καθώς αλλάζουν τιµή τα op και funct, τα σήµατα που εξαρτώνται από αυτά (nxtState και σήµατα τύπου Mealy) θα παίρνουν προσωρινά "παράξενες" τιµές, και αργότερα θα σταθεροποιούνται στις κανονικές τους τιµές. Το φαινόµενο αυτό, που µοντελοποιεί καθυστερήσεις που όντως υπάρχουν στο κύκλωµα, θα γίνει περισσότερο αισθητό αργότερα, όταν θα χρησιµοποιήσετε και το σήµα zero σαν είσοδο του ελέγχου.]

## **Άσκηση 11.5: Ολοκλήρωση Ελέγχου/Datapath και Αποσφαλµάτωση**

Αφού τελειώσετε µε τον έλεγχο, αντιγράψτε τα αρχεία της 10ης σειράς ασκήσεων στα "**datapath11.v**" και "**test11.v**". Αλλάξτε το top-level module ώστε να µην δίνετε τιµές µε το χέρι στα σήµατα ελέγχου, αλλά αυτά να τροφοδοτούνται από το **control** module που φτιάξατε (αρχείο "**control11.v**"). Αρχικοποιήστε:

- i. Βάλτε στη µνήµη αρκετές εντολές για να ελέγξετε το κύκλωµά σας (π.χ. µία εντολή από κάθε είδος).
- ii. Αρχικοποιήστε τον µετρητή προγράµµατος, **pc**, µε τον ίδιο τρόπο όπως και στην άσκηση 10.2. (κανονικά, αυτό θα το έκανε το σήµα reset που ένα πραγµατικό κύκλωµα πρέπει πάντα να έχει).
- iii. Αρχικοποιήστε τους καταχωρητές του κυκλώµατος ελέγχου, δηλαδή τον **currState**, ώστε στον πρώτο κύκλο ρολογιού να εκτελεστεί ένα instruction fetch (κανονικά, και αυτό θα το έκανε το σήµα reset σ' ένα πραγµατικό κύκλωµα).

Προσοµοιώστε τη λειτουργία του επεξεργαστή και διορθώστε τα λάθη (debugging - αποσφαλµάτωση, ή "ξεζουζούνισμα"), τόσο στο κύκλωμα ελέγχου όσο και στο datapath που έχετε από την άσκηση 10.1. Θα πρέπει να **τρέχουν σωστά** τουλάχιστο µία από κάθε είδος εντολής, µε µη τετριµένες τιµές των τελεστέων τους! Επίσης φτιάξτε ένα µικρό ατέρµονα βρόχο µε τη βοήθεια της εντολής "j", και ελέγξτε ότι το προγραµµατάκι εκτελείται σωστά.

Αφού τρέξουν όλα, υπολογίστε µε τη βοήθεια του SignalScan πόση είναι η ελάχιστη δυνατή περίοδος του ρολογιού σας, και αλλάξτε το top-level ώστε να τρέχει ο επεξεργαστής σας µε αυτό το **γρηγορότερο δυνατό ρολόϊ** . Πόσα MHz καταφέρατε να "πιάσετε"; (Μην κάνετε ζαβολιές: µην ξεχάσετε τις καθυστερήσεις "#0.5" στη γέννηση των σηµάτων ελέγχου!)

Παραδώστε, όπως και στις προηγούµενες ασκήσεις, τον κώδικά σας "**control11.v**", τις αλλαγές που κάνατε στο datapath, "**datapath11.v**", το νέο test bench, " **test11.v** ", τη νέα αρχικοποίηση µνήµης, "**memory11.hex**" ή "**memory11.bin**", και ένα χαρακτηριστικό στιγµιότυπο, "**signals11.jpg**", από το Signalscan της άσκησης 11.5 σε µορφή jpg, πακεταρισµένα στο αρχείο "**ask11.tar**", µέσω:

tar -cvf ask11.tar control11.v datapath11.v test11.v memory11.hex signals ~hy225/bin/submit 11

Up to the Home Page of CS-225 Written by S. Lyberis, G. Sapountzis, and M. Katevenis;

© copyright University of Crete, Greece. last updated: 27 Apr. 2004, by <u>M. Katevenis</u>.